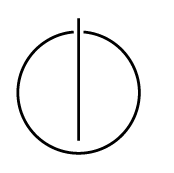

## Multiple View Geometry: Exercise Sheet 5

Prof. Dr. Daniel Cremers, Robert Maier, Rui Wang, TU Munich http://vision.in.tum.de/teaching/ss2016/mvg2016

Exercise: June 9th, 2016

## Part II: Practical Exercises

This exercise is to be solved during the tutorial.

## Harris Corner Detector

In this exercise you will implement the Harris corner detector.

*Hint: Again, it is possible to implement this exercise without loops. However, we recommend to start with a loop-based version, and only afterwards replace the loops by single function calls. For quick testing, we provide a small image* small.png.

- 1. Download ex5.zip from the website.
- 2. Compute the structure tensor as introduced in the lecture for every pixel of the image. Implement the missing parts in getM.m.
	- (a) Compute the image gradients  $I_x$  and  $I_y$  (in  $x$  and  $y$ -direction) using central differences.
	- (b) As weighting function use a two-dimensional Gaussian Kernel with a standard deviation of  $\sigma_w = 2$ . Compute the kernel size k (and hence the integration window size) as k =  $2*(2*\sigma_w)+1$ .

*Hint: you can use* fspecial *(see Exercise Sheet 1).*

(c) The structure tensor M for pixel x, y is a  $2 \times 2$  matrix, which summarizes the structure of the image in the vicinity (determined by  $\sigma_w$ ) of the pixel x, y. It can e.g. be interpreted as (weighted) covariance matrix of the image gradient around the pixel, and is computed as

$$
M(x,y) := \sum_{(x',y')} w(x'-x,y'-y) \begin{pmatrix} I_x^2(x',y') & I_x(x',y')I_y(x',y') \\ I_x(x',y')I_y(x',y') & I_y^2(x',y') \end{pmatrix} (1)
$$

where  $I_x$  and  $I_y$  are the x and y image gradients, and w is the weighting function. *Hint: use* conv2.

- 3. Compute the scoring function  $C(x, y) := \det(M(x, y)) + \kappa$  trace  $\ell(M(x, y))$  using  $\kappa = 0.05$ . Therefore, complete the missing parts in getHarrisCorners.m. Visualize the scoring function using imagesc. *Hint: if you cannot see much, try to display a non-linearly transformed scoring function, e.g. sign(C)*  $\cdot$   $|C|^{\frac{1}{4}}$ .
- 4. Find all pixels x for which  $C(x) > \theta$ , and which are a local maximum of the scoring function, i.e., all four adjacent pixel have a lower score (non-maximum suppression). Use  $\theta = 10^{-7}$ . Display the found Harris Corners using the provided function drawPts.
- 5. Try different values for  $\sigma_w$  what do you observe?

## Patch Tracking

Compute the local velocity of each pixel from img1 to img2 in file getFlow.m.

- 1. Again, compute the image gradients  $I_x$  and  $I_y$  as well as the time derivative  $I_t$ .
- 2. Compute the structure tensor (re-use the first exercise), considering also the Gaussian weighting function.
- 3. Compute the local velocity of each pixel using the formula from the slides.
- 4. Visualize your result using imagesc.